# **Xray 1.8.0 Release Notes**

#### **03 March 2015**

The Xray for JIRA team announces the release of **Xray 1.8.0**. This point release contains several [new features and bug fixes](http://xray.xpand-it.com/display/XRAY/Xray+1.8.0+Release+Notes#Xray1.8.0ReleaseNotes-NewFeaturesandBugFixesinthisrelease).

- [Highlights for this release](#page-0-0)
	- <sup>o</sup> [Support direct import of Cucumber JSON reports](#page-0-1)
	- <sup>o</sup> [Xamarin Test Cloud and Calabash support](#page-0-2)
	- <sup>o</sup> [Support form Multiple Execution Results on a Test Run](#page-1-0)
- [New Features and Bug Fixes in this release](#page-1-1)

**Download the latest version** 

### <span id="page-0-0"></span>Highlights for this release

#### <span id="page-0-1"></span>**Support direct import of Cucumber JSON reports**

Xray add-on now supports importing external Cucumber execution results using the JSON format report

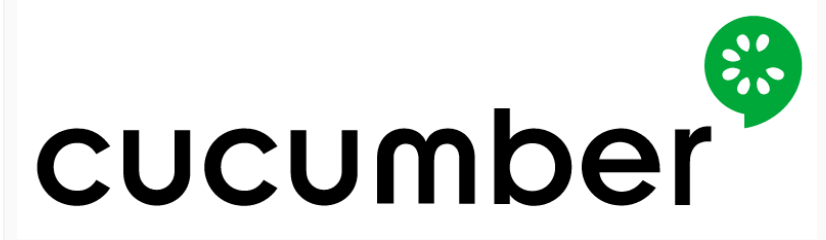

#### <span id="page-0-2"></span>**Xamarin Test Cloud and Calabash support**

If your using [Xamarin Test Cloud](http://xamarin.com/test-cloud) for executing Cucumber mobile Tests in different combinations of mobile devices and operating systems, you can directly import the results to JIRA using the compressed file outputted by the Test Cloud platform.

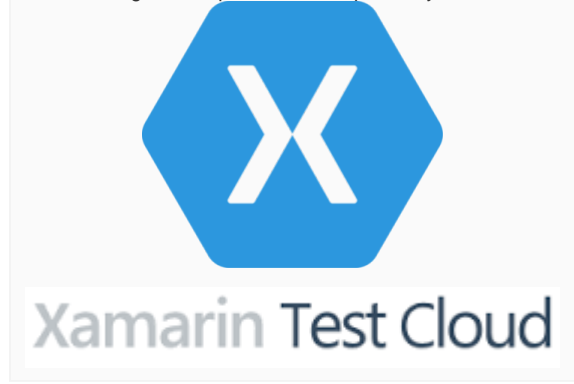

#### <span id="page-1-0"></span>**Support form Multiple Execution Results on a Test Run**

Xray now provides the ability to import multiple execution results for a single automated Test Run. These results often indicate different context /environments where the same Test must be executed. Xray will group all executions of the same Test in a single Test Run and present all execution information, including it's different contexts in the Execution page.

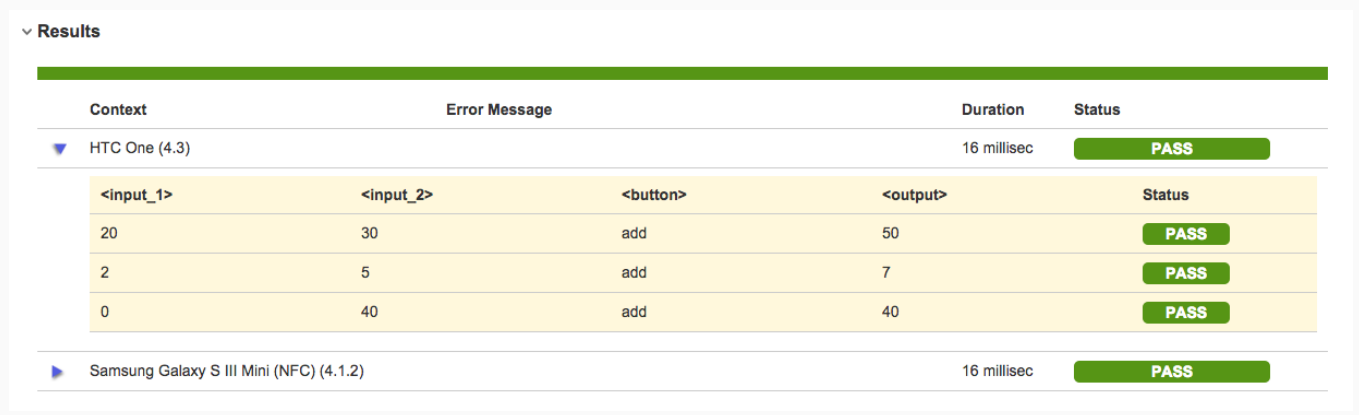

## <span id="page-1-1"></span>New Features and Bug Fixes in this release

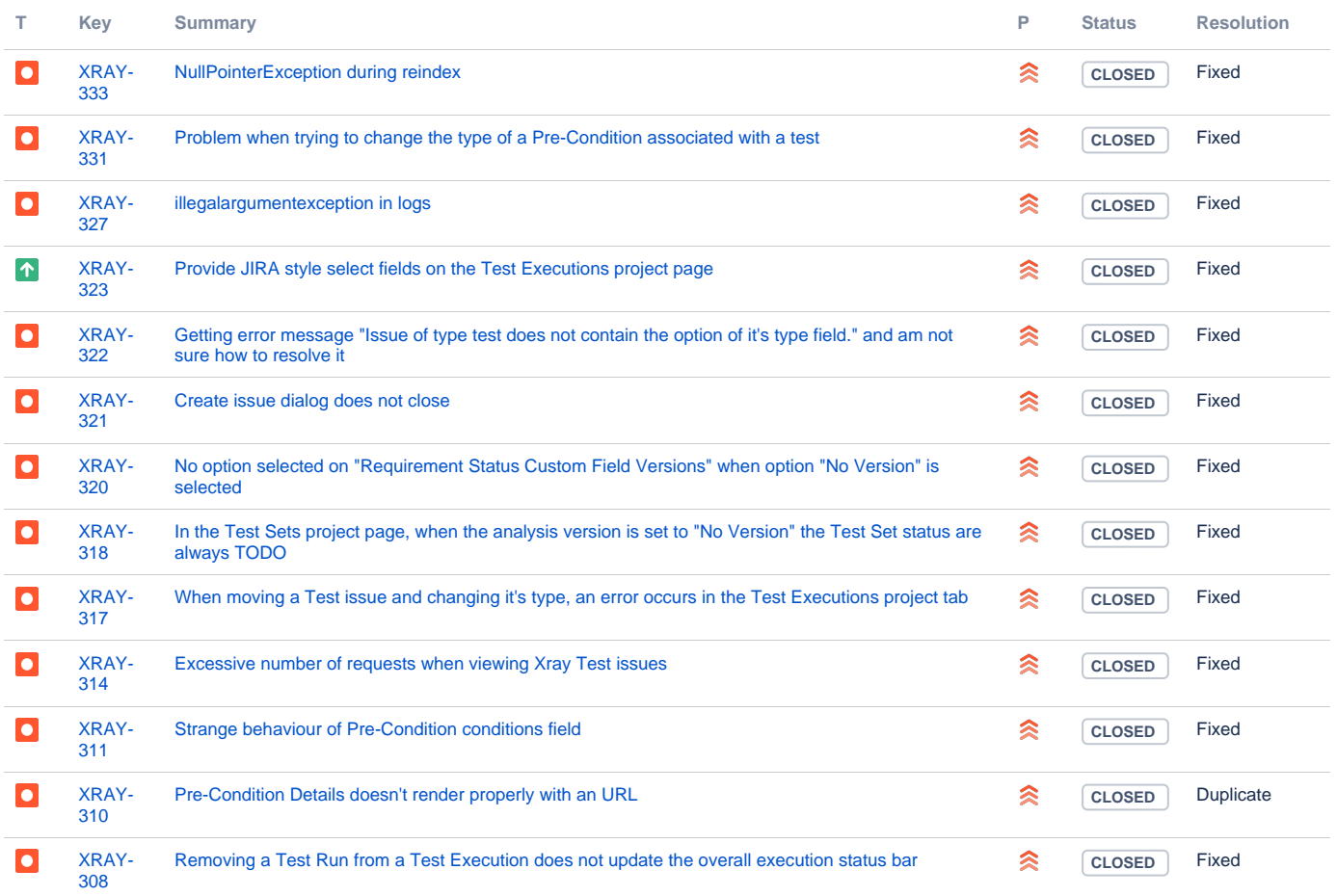

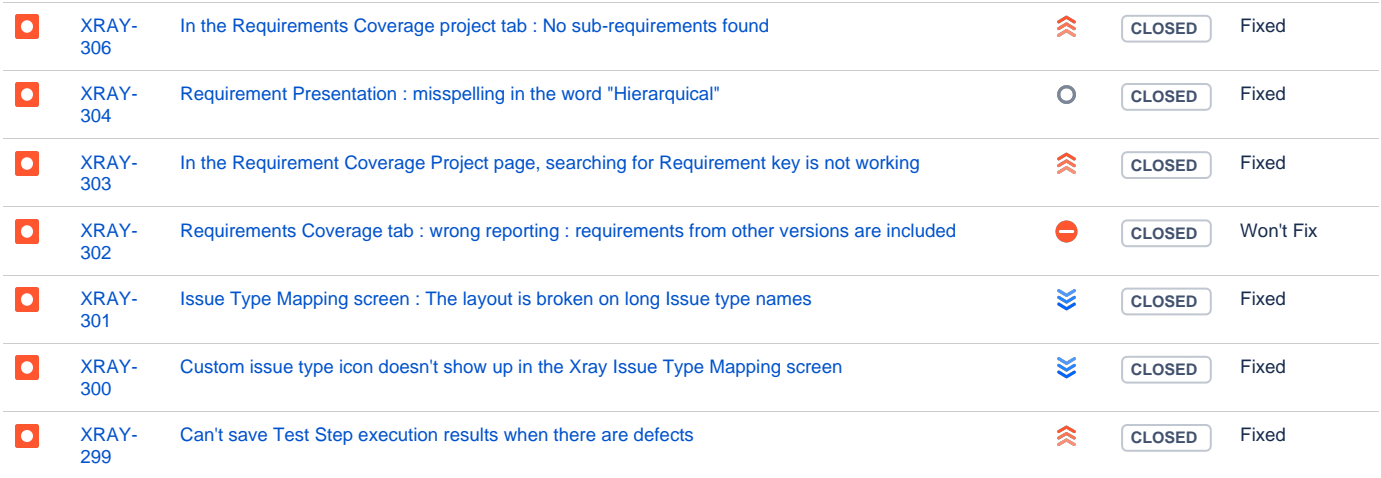

Showing 20 out of [31 issues](https://jira.getxray.app/secure/IssueNavigator.jspa?reset=true&jqlQuery=project+%3D+XRAY+AND+fixVersion+%3D+R1.8.0+and+level+is+EMPTY+&src=confmacro)